#### **SmartConcole Utility Release Notes**

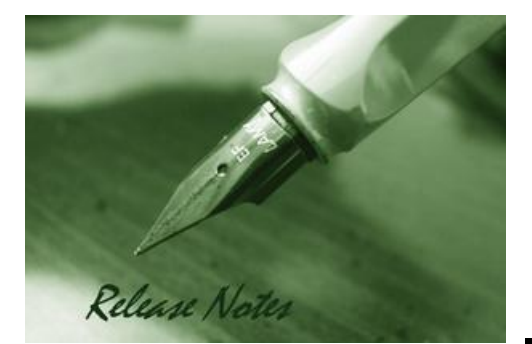

D-Link

**Version:** V3.00.10 **Published:** 2012/07/17

The release notes include important information about revisions of D-Link SmartConsole Utility. Please check the new functions and see whether any problem is solved.

For more detailed information regarding D-Link switch products, please refer to Related [Documentation.](#page-3-0)

You can also download the switch firmware, D-View modules and technical documentation from [http://tsd.dlink.com.tw.](http://tsd.dlink.com.tw/)

#### **Supporting Model List:**

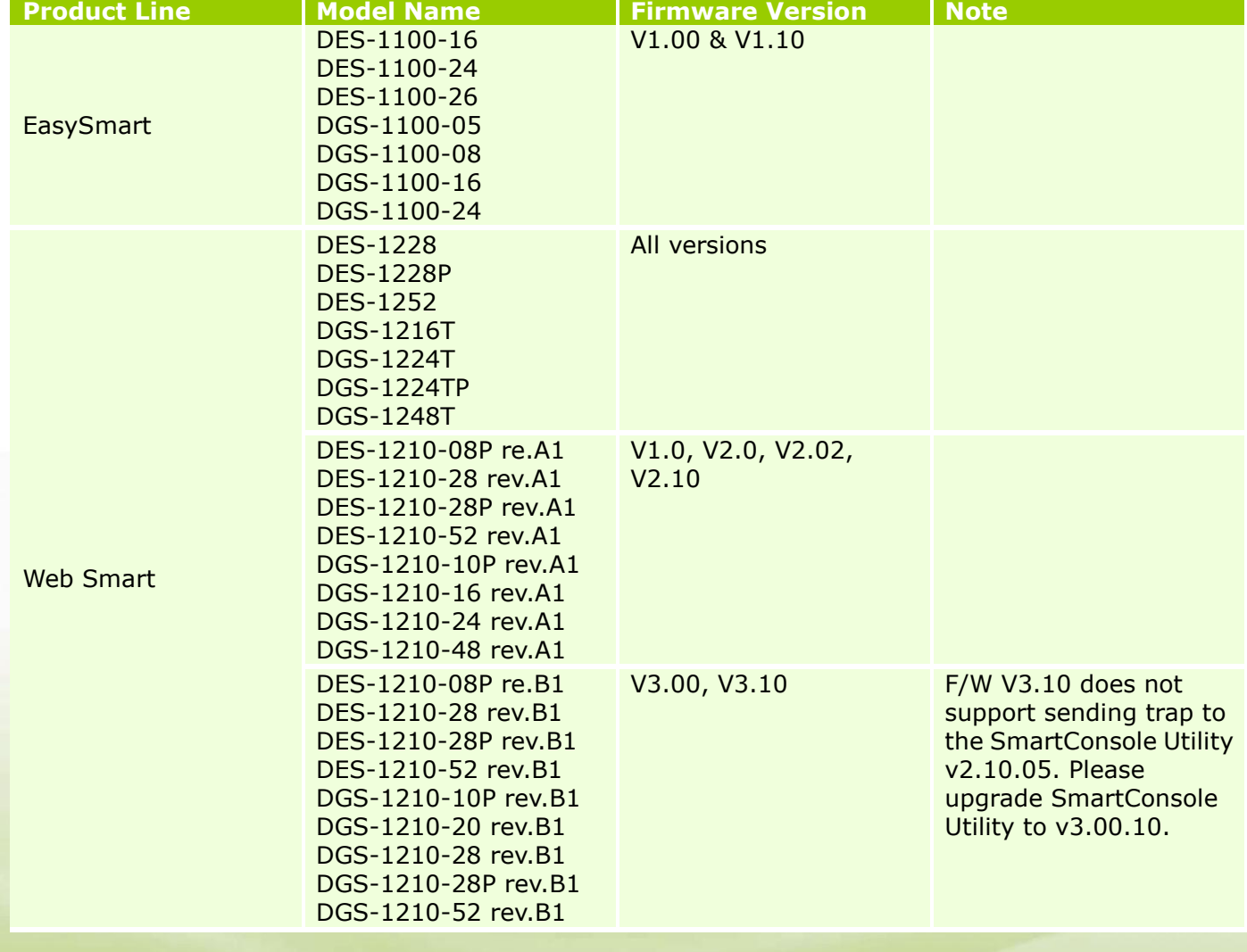

102 dlink areen

![](_page_1_Picture_0.jpeg)

## **SmartConcole Utility Release Notes**

![](_page_1_Picture_203.jpeg)

#### **Revision History:**

![](_page_1_Picture_204.jpeg)

### **New Features:**

dlink

![](_page_1_Picture_205.jpeg)

# D-Link<sup>'</sup>

![](_page_2_Picture_140.jpeg)

#### **Problem Fixed:**

![](_page_2_Picture_141.jpeg)

![](_page_2_Picture_5.jpeg)

## D-Link<sup>'</sup>

![](_page_3_Picture_94.jpeg)

### <span id="page-3-0"></span>**Related Documentation:**

- DES/DGS-1100 Series User Manual
- DES/DGS-1210 Series User Manual
- DGS-1500 Series User Manual

![](_page_3_Picture_7.jpeg)